*2007 - 2023*

INSTRUCCIONES DE USO DE LA CALCULADORA DE HUELLA DE CARBONO DE ALCANCE 1+2 PARA AYUNTAMIENTOS

**MINISTERIO PARA LA TRANSICIÓN ECOLÓGICA Y EL RETO DEMOGRÁFICO**

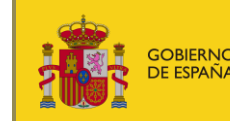

MINISTERIO<br>PARA LA TRANSICIÓN ECOLÓGICA<br>Y EL RETO DEMOGRÁFICO

Junio de 2024 Versión 12

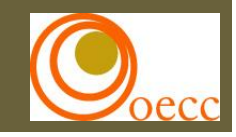

# ÍNDICE

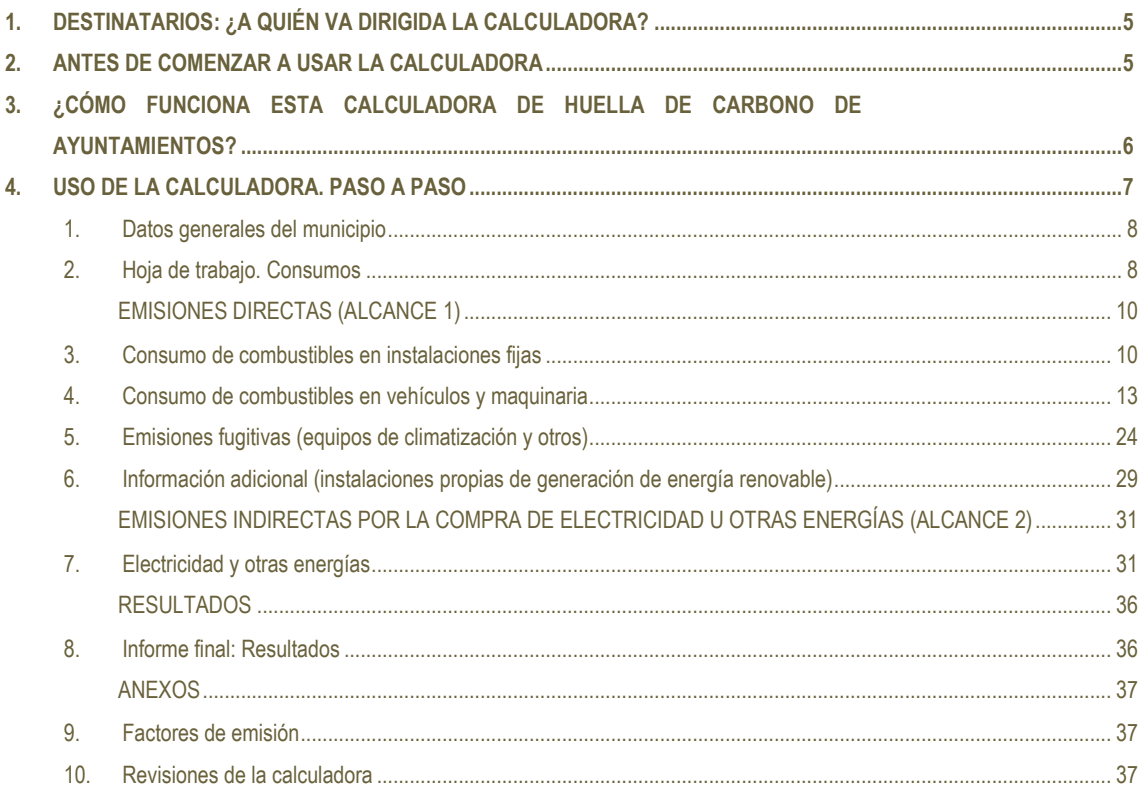

El presente documento es una guía práctica para el uso de la *[Calculadora de huella de carbono de un](https://www.miteco.gob.es/es/cambio-climatico/temas/mitigacion-politicas-y-medidas/calculadoras.aspx)  [ayuntamiento de Alcance 1+2](https://www.miteco.gob.es/es/cambio-climatico/temas/mitigacion-politicas-y-medidas/calculadoras.aspx)* elaborada por el Ministerio para la Transición Ecológica y el Reto Demográfico (MITECO).

Esta calculadora debe entenderse en conjunto con la *[Guía para el cálculo de la huella de carbono y para](https://www.miteco.gob.es/es/cambio-climatico/temas/mitigacion-politicas-y-medidas/guia_huella_carbono_tcm30-479093.pdf)  [la elaboración de un plan de mejora](https://www.miteco.gob.es/es/cambio-climatico/temas/mitigacion-politicas-y-medidas/guia_huella_carbono_tcm30-479093.pdf)* publicada por el MITECO sobre el cálculo de la huella de carbono de una organización.

La herramienta permite calcular de manera sencilla las emisiones de gases de efecto invernadero (GEI) asociadas a las actividades de las dependencias municipales (no las de todos sus residentes), contemplando tanto las emisiones directas, como las indirectas procedentes del consumo de electricidad. Así, esta calculadora incluirá las emisiones derivadas de los servicios que el ayuntamiento presta a sus ciudadanos, resultado de los consumos (de electricidad, combustibles, etc.) de todas las dependencias que son de su propiedad o bien sobre las que ejerce control a través de su gestión. Estas dependencias se refieren a los edificios institucionales, los vehículos, la maquinaria, las instalaciones, etc. que dan servicio a los ciudadanos del municipio.

Ofrece, además, la posibilidad de cuantificar la reducción de emisiones que pueda suponer la aplicación de un plan de mejora determinado, o comparar los resultados de emisiones entre dos años diferentes. Asimismo, muestra una serie de ratios de emisiones GEI que podrán servir para establecer órdenes de magnitud y facilitar la comprensión de los resultados.

Las emisiones que no contempla esta calculadora son las correspondientes al Alcance 3, que suelen suponer un porcentaje considerable de las emisiones de una organización. Por este motivo le recomendamos y animamos a que se plantee analizar también dichas emisiones en el cálculo de la huella de carbono de su municipio.

Cabe destacar que se tiene previsto ir incluyendo en la calculadora algunas de las actividades emisoras más comunes incluidas en alcance 3, se comenzará por la inclusión de la gestión de residuos.

A día de hoy, la calculadora podrá utilizarse para calcular las emisiones de su ayuntamiento desde el año 2007 hasta el año 2023 ya que contiene los factores de emisión para cada uno de esos años.

En cuanto a su actualización, la Oficina Española de Cambio Climático efectuará revisiones periódicas y facilitará en su caso, a través de su página web, las nuevas versiones.

## <span id="page-4-0"></span>**1. DESTINATARIOS: ¿A QUIÉN VA DIRIGIDA LA CALCULADORA?**

La calculadora de huella de carbono está dirigida a cualquier ayuntamiento que desee calcular la huella de carbono de su municipio en sus alcances 1 y 2.

El cálculo realizado con esta herramienta se considera un procedimiento adecuado para los ayuntamientos que soliciten inscribirse en la Sección de Huella de carbono y de compromisos de reducción de emisiones de gases de efecto invernadero del Registro de huella de carbono, compensación [y proyectos de absorción de dióxido de carbono](https://www.miteco.gob.es/es/cambio-climatico/temas/registro-huella.html) del MITECO creado a partir del [Real Decreto 163/2014,](https://www.boe.es/buscar/act.php?id=BOE-A-2014-3379)  [de 14 de marzo,](https://www.boe.es/buscar/act.php?id=BOE-A-2014-3379) siempre y cuando cumplan con los restantes requisitos establecidos en este Real Decreto. Tenga en cuenta que si utiliza la calculadora para este fin deberá poder justificar la información en ella introducida, tal y como se especifica en el *[Documento de apoyo para la inscripción en la sección](https://www.miteco.gob.es/es/cambio-climatico/temas/mitigacion-politicas-y-medidas/documentoapoyo_hc_tcm30-479076.pdf)  de huella [de carbono y compromiso de reducción de emisiones de gases de efecto invernadero](https://www.miteco.gob.es/es/cambio-climatico/temas/mitigacion-politicas-y-medidas/documentoapoyo_hc_tcm30-479076.pdf)* publicado en la web del Registro.

## <span id="page-4-1"></span>**2. ANTES DE COMENZAR A USAR LA CALCULADORA**

Antes de introducir los datos en la calculadora le recomendamos, lea atentamente este documento. También, será necesario que tenga unos conocimientos básicos sobre el concepto de huella de carbono para lo que le recomendamos que consulte la *[Guía para el cálculo de la huella de carbono y para la](https://www.miteco.gob.es/es/cambio-climatico/temas/mitigacion-politicas-y-medidas/guia_huella_carbono_tcm30-479093.pdf)  [elaboración de un plan de mejora](https://www.miteco.gob.es/es/cambio-climatico/temas/mitigacion-politicas-y-medidas/guia_huella_carbono_tcm30-479093.pdf)*.

Además, tenga en cuenta que la utilización de esta calculadora debe venir precedida de una serie de decisiones por parte de la organización que desea calcular su huella de carbono, como se indica en el apartado B.1 de la guía mencionada. Sólo una vez realizado dicho proceso deberá abordarse el cálculo, ya sea a través de esta calculadora o mediante otro procedimiento.

Las decisiones previas al cálculo que han de tomarse, se resumen a continuación:

- 1. Elegir el **periodo** para el que se va a calcular la huella de carbono (periodo de doce meses que normalmente coincidirá con el año natural inmediatamente anterior al año en el que se realiza el cálculo).
- 2. Determinar los **límites del ayuntamiento** (organizacionales y operativos).
- 3. **Recopilar** los **datos** que definen estas **actividades** que se llevan a cabo desde las dependencias municipales (datos de consumo).

## <span id="page-5-0"></span>**3. ¿CÓMO FUNCIONA ESTA CALCULADORA DE HUELLA DE CARBONO DE AYUNTAMIENTOS?**

Se trata de una hoja de cálculo de fácil manejo, en la que el usuario tendrá que ir introduciendo los datos que definen la actividad de su ayuntamiento (datos de los consumos registrados durante el periodo de cálculo). Contiene los factores de emisión que se corresponden con cada actividad y realizará las operaciones para obtener resultados parciales y un resultado final.

De forma general, deberá seleccionar el tipo de combustible consumido y la cantidad expresada en las unidades indicadas, y la herramienta calculará las emisiones correspondientes considerando unos factores de emisión por defecto.

En el caso excepcional en el que el combustible no se encontrase entre los que se ofrecen en la herramienta, deberá seleccionar la opción "Otros (ud)" e introducir usted mismo los factores de emisión en las columnas siguientes y teniendo en cuenta que las unidades en que se expresen deben ser coherentes con las unidades en las que se cuantifique la cantidad de combustible consumido. Además, deberá indicar en la pestaña *2\_Hoja de trabajo. Consumos* el nombre del combustible, la fuente de donde se extraen sus factores de emisión, así como sus valores y unidades en las que se expresan.

Tenga en cuenta que, para facilitar la cumplimentación, se ha establecido el siguiente código de colores:

#### Celdas a cumplimentar:

Dato numérico a introducir en las unidades indicadas Dato a introducir entre los considerados en el desplegable Dato de cumplimentación voluntaria

#### Celdas que se autocompletan:

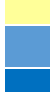

Factores de emisión y Potenciales de calentamiento global Resultado parcial de emisiones Resultado total de emisiones

En algunas ocasiones, al rellenar un campo cambiará el color de otro/s campo/s indicando así que se precisa su cumplimentación.

Además, en los casos en los que se ha considerado conveniente, se ofrece una explicación complementaria para la adecuada cumplimentación de un campo determinado.

## <span id="page-6-0"></span>**4. USO DE LA CALCULADORA. PASO A PASO**

Para el correcto funcionamiento de la calculadora debe seguir el orden en que se disponen las pestañas comenzando por la pestaña *1. Datos generales del municipio*.

La información a cumplimentar se incluye en las pestañas de la hoja de cálculo que está organizada de la siguiente manera:

- 1. Datos generales del municipio
- 2. Hoja de trabajo. Consumos

#### EMISIONES DIRECTAS (ALCANCE1)

- 3. Consumo de combustibles en instalaciones fijas
- 4. Consumo de combustibles en vehículos y maquinaria
- 5. Emisiones fugitivas (equipos de climatización y otros)
- 6. Información adicional (instalaciones propias de generación de energía renovable)

#### EMISIONES INDIRECTAS POR LA COMPRA DE ELECTRICIDAD Y OTRAS ENERGÍAS (ALCANCE 2)

7. Electricidad y otras energías

#### RESULTADOS

8. Informe final: Resultados

#### ANEXOS

- 9. Factores de emisión y PCA
- 10. Revisiones de la calculadora

#### **1. Datos generales del municipio**

<span id="page-7-0"></span>Si bien es cierto que estos datos, a excepción del año de cálculo, no son estrictamente necesarios para el cálculo de la huella, le servirán tanto para obtener un informe final más completo, como para establecer ratios de utilidad en el análisis de la huella y su evolución.

- **Año de cálculo**: año para el que se realizan los cálculos (a día de hoy, la herramienta puede calcular las emisiones desde el año 2007 al 2023, ambos inclusive).
- **Municipio**: nombre del municipio**.**
- **Provincia:** provincia a la que pertenece el municipio.
- **Superficie:** superficie del municipio expresada en km<sup>2</sup>.
- **Nº de habitantes**: población residente durante el año de estudio.

Puede darse el caso de que el ayuntamiento haya calculado su huella de carbono previamente. Si es así y desea comparar los resultados obtenidos un año determinado respecto al año de cálculo o bien, cuantificar el éxito de un plan de reducción, tendrá entonces que cumplimentar la siguiente información:

- **Año 1, Año 2, Año 3:** Años anteriores al año de estudio para el que se ha calculado la huella de carbono del ayuntamiento.
- **HC 1, HC 2, HC 3:** Resultado de las huellas de carbono calculadas para los años 1, 2 y 3 respectivamente, expresadas en  $t$  CO<sub>2</sub>eq.
- **Nº de habitantes 1, Nº de habitantes 2, Nº de habitantes 3:** nº de habitantes residentes durante el año 1, el año 2 y el 3.

#### **2. Hoja de trabajo. Consumos**

<span id="page-7-1"></span>En esta hoja de cumplimentación voluntaria puede incluir los cálculos auxiliares necesarios para obtener los datos de consumo anuales. Si lo prefiere puede entregar esta información en un documento aparte. Estos cálculos servirán para facilitar su trabajo de recopilación de datos y el cotejo de los consumos por parte del Registro de huella de carbono, compensación y proyectos de absorción de dióxido de carbono.

En el caso excepcional en el que alguno de los combustibles que emplee su ayuntamiento no se encontrase entre los que se ofrecen en la herramienta, también puede emplear esta hoja para añadir los siguientes datos:

- Nombre del combustible
- Valores de factores de emisión y unidades en las que se expresan
- Fuente de información

Se ofrece una tabla como ejemplo que podrá adaptar según sus necesidades.

En cuanto a los datos de consumo podría considerar los siguientes bloques:

- Combustibles de equipos fijos: datos de consumo de combustibles desglosados según facturas y/o lecturas de contadores
- Combustibles de vehículos: datos de consumo de combustibles o de distancia recorrida desglosados según facturas y/o lecturas de contadores.
- Electricidad: datos mensuales o bimensuales de las facturas de la comercializadora de electricidad.

Se ofrece una tabla como ejemplo que podrá adaptar según sus necesidades.

#### **EMISIONES DIRECTAS (ALCANCE 1)**

<u>.</u>

#### **3. Consumo de combustibles en instalaciones fijas**

<span id="page-9-0"></span>Este apartado se cumplimentará en caso de que el ayuntamiento, para el desarrollo de su actividad, disponga de instalaciones fijas<sup>1</sup> (instalaciones como calderas, hornos, turbinas, grupos electrógenos, etc.) que consuman combustibles para la generación de calor, vapor o electricidad.

Se deben considerar, para el año de estudio, todos los consumos de combustibles que se utilizan en las dependencias del ayuntamiento para el funcionamiento de sus instalaciones fijas.

En caso de que el ayuntamiento consuma electricidad, calor o vapor proveniente de sus propias instalaciones de energía renovable, se puede incluir la información relativa a las mismas en la pestaña *6\_Información adicional.*

Así, las incógnitas son el tipo y la cantidad de combustible consumido en todas estas instalaciones. Es importante introducir el dato de consumo en las unidades indicadas. Si dispone del dato de consumo expresado en otras unidades, será necesario realizar la conversión correspondiente indicando en la pestaña *2. Hoja de trabajo. Consumos* el nombre del combustible, el valor y unidades del factor de conversión utilizado, así como la fuente de donde se ha extraído la información.

- **Edificio / sede:** en caso de que las instalaciones emisoras se ubiquen en diferentes lugares (edificios / sedes) y disponga de los datos de consumo desagregados en función de los mismos, si lo desea, puede en esta celda especificar cuáles son y en la hoja *8. Informe final. Resultados* se reflejará el desglose de emisiones de cada uno de ellos. Tenga en cuenta que, si el nombre de una sede aparece varias veces, este ha de estar escrito exactamente de la misma manera. En caso contrario, el desglose de resultados según sedes será incorrecto.
- **Tipo de combustible:** se despliega una lista en la que aparece el tipo de combustible que consume la instalación y entre paréntesis las unidades en las que se deberá expresar, en la siguiente columna, la cantidad consumida.

Aunque es improbable, podría ocurrir que uno de los combustibles utilizados en sus instalaciones no estuviese contemplado entre las opciones que se ofrecen y para las que se da un factor de emisión por defecto. En este caso, habrá que seleccionar la opción "*Otro (ud)*" e introducir los factores de emisión correspondientes teniendo en cuenta que las unidades respecto a las que se expresen deben ser coherentes con las unidades en las que se cuantifique la cantidad de combustible consumido.

<sup>1</sup> Se entiende por equipos fijos, aquéllos que no están en movimiento durante su funcionamiento (instalados en edificios, naves industriales, e instalaciones transportables pero que no se mueven durante su funcionamiento). Por tanto, aquellos equipos que, siendo transportables, permanezcan estables durante su funcionamiento, tendrán igualmente la consideración de equipos fijos.

Los tipos de combustible contemplados en el desplegable son los siguientes:

- o *Gasóleo C (l)*
- o *Gasóleo B (l)*
- o *Gas natural (kWhPCS):* el factor de emisión del gas natural en la calculadora está expresado en kg CO2/kWh<sub>PCS</sub> y, por tanto, el dato de consumo a introducir deberá expresarse en kWh<sub>PCS</sub>.

El factor de conversión para el paso de PCS a PCI es 0,901.

Si dispone del dato en m<sup>3</sup> en lugar de en kWh, la conversión deberá realizarla empleando el factor kWh/m<sup>3</sup> que se indique en su factura.

- o *Fuelóleo (l)*
- o *LPG (l)*
- o *Queroseno (l)*
- o *Gas propano (kg):* si no se dispone del dato en kg sino en nº de bombonas, habrá que calcular los kg a partir del dato de la capacidad de las mismas.
- o *Gas butano (kg):* si no se dispone del dato en kg sino en nº de bombonas, deberá calcular los kg a partir del dato de la capacidad de las mismas.
- o *Gas manufacturado (kg)*
- $\circ$  *Biogás (kg)*: su uso como combustible se considera neutro en emisiones de CO<sub>2</sub> al ser de origen biogénico, pero sí producirá emisiones de CH<sup>4</sup> y N2O.
- o *Biomasa madera, pellets, astillas, serrines/virutas, cáscara de frutos secos, hueso de aceituna o carbón vegetal (kg):* la utilización de la biomasa como combustible se considera neutra en emisiones de  $CO<sub>2</sub>$  al ser de origen biogénico, pero sí producirá emisiones de CH<sub>4</sub> y N<sub>2</sub>O.
- o *Coque de petróleo (kg)*
- o *Coque de carbón (kg)*
- o *Hulla y antracita (kg)*
- o *Hullas subituminosas (kg)*
- o *Gasóleo A (l)*
- o *Gasolina (l)*
- o *Otro (ud):* seleccione esta opción en el caso en que se utilice otro combustible diferente a los indicados anteriormente. Si este es el caso, deberá introducir también los factores de emisión correspondientes teniendo en cuenta que las unidades respecto a las que se exprese deben ser coherentes con las unidades en las que se cuantifique la cantidad de combustible consumido.

Debe tener en cuenta que a partir del año 2019 no encontrará en el desplegable de "*Tipo de combustible*" las opciones "*Gasolina*" o "*Gasóleo A*" sino las denominaciones de las mezclas de dichos combustibles con la correspondiente proporción "bio". Se actualiza la denominación de los combustibles en base al Real Decreto 639/2016, de 9 de diciembre<sup>2</sup>, por el que se establece

.<br>-

<sup>2</sup> <https://www.boe.es/buscar/act.php?id=BOE-A-2014-3379>

un marco de medidas para la implantación de una infraestructura para los combustibles alternativos. Por este motivo, a partir del año el año 2019, se ofrece las siguientes opciones:

Para las mezclas de gasolina con bioetanol:

- o *E5 (l):* mezcla de un 5 % de bioetanol y el resto de gasolina*.*
- o *E10 (l):* mezcla de un 10 % de bioetanol y el resto de gasolina.
- o *E85 (l)*: mezcla de un 85 % de bioetanol y el resto de gasolina*.*
- o *E100 (l):* 100 % de bioetanol*.*

Para las mezclas de gasóleo con biodiesel:

- o *B7 (l)*: mezcla de un 7 % de biodiesel y el resto de gasóleo.
- o *B10 (l):* mezcla de un 10 % de biodiesel y el resto de gasóleo.
- o *B20 (l):* mezcla de un 20 % de biodiesel y el resto de gasóleo.
- o *B30 (l):* mezcla de un 30 % de biodiesel y el resto de gasóleo.
- o *B100 (l):* 100 % de biodiesel.
- **Cantidad de combustible consumido:** cantidad de combustible consumido durante el periodo de cálculo expresado en las unidades indicadas en "*Tipo de combustible*". Este dato se obtendrá a partir de los contadores de las instalaciones correspondientes o bien a partir de las facturas.
- **Factores de emisión (kgCO2/ud / gCH4/ud / gN2O/ud):** valores de los factores de emisión correspondientes al combustible seleccionado para los gases  $CO<sub>2</sub>$ , CH<sub>4</sub> y N<sub>2</sub>O.

Los factores aparecerán por defecto al seleccionar el combustible a excepción de haber seleccionado la opción "*Otro (ud)*". En ese caso, deberá introducir los factores de emisión en las columnas siguientes y teniendo en cuenta que las unidades en que se expresen deben ser coherentes con las unidades en las que se cuantifique la cantidad de combustible consumido. Además, deberá indicar en la pestaña *2. Hoja de trabajo. Consumos* el nombre del combustible, la fuente de donde se extraen sus factores de emisión, así como sus valores y unidades en las que se expresan.

- **Emisiones parciales:** resultado de emisiones de cada gas expresado en kg CO<sub>2</sub>, g CH<sub>4</sub>, y g N<sub>2</sub>O respectivamente.
- **Emisiones totales: suma de las emisiones de los tres gases (CO<sub>2</sub>, CH<sub>4</sub>, N<sub>2</sub>O) expresada en kg** CO<sub>2</sub>e teniendo en cuenta los PCA descritos en el Sexto Informe de Evaluación del IPCC<sup>3</sup>.

<sup>&</sup>lt;u>.</u> <sup>3</sup> [https://www.miteco.gob.es/es/ceneam/recursos/mini-portales-tematicos/Cclimatico/informe\\_ipcc.aspx](https://www.miteco.gob.es/es/ceneam/recursos/mini-portales-tematicos/Cclimatico/informe_ipcc.aspx)

#### **4. Consumo de combustibles en vehículos y maquinaria**

<span id="page-12-0"></span>Este apartado se cumplimentará en caso de que el ayuntamiento, para el desarrollo de su actividad, consuma combustibles o aditivos (AdBlue) en equipos de transporte, tales como vehículos de motor, camiones, barcos, y/o aeronaves que son de su propiedad o están bajo su control. Además, se incluyen los consumos de combustibles o lubricantes de la maquinaria agrícola, forestal, comercial, institucional o industrial (tractores, motosierras, toros, etc.).

Las emisiones causadas por el uso de vehículos no incluidos en los límites del ayuntamiento, no deberán considerarse en este apartado ya que serían emisiones indirectas o de alcance 3 (viajes *in itinere* de los empleados, viajes de trabajo en medios que no son propios, etc.).

Se distinguen tres apartados:

- A. Transporte por carretera: consumo de combustibles o aditivos (AdBlue) o kilómetros recorridos debido al transporte de pasajeros y/o de mercancías que realiza el ayuntamiento, a través de vehículos rodados que son de su propiedad o sobre los que tiene control.
- B. Transporte ferroviario, marítimo y aéreo: consumo de combustibles debidos al transporte de pasajeros y/o de mercancías que realiza el ayuntamiento en ferrocarriles (tren, metro, tranvía), embarcaciones y/o aeronaves que son de su propiedad, o sobre los que tiene control.
- C. Funcionamiento de maquinaria móvil: consumo de combustibles o lubricantes de la maquinaria móvil agrícola, forestal, comercial, institucional o industrial (tractores, motosierras, toros, etc.) que es propiedad del ayuntamiento, o sobre la que tiene control.

#### *A. Transporte por carretera*

Si el ayuntamiento realiza desplazamientos en vehículos propios o alquilados (ya sean turismos, camiones, furgonetas, autocares, motos, etc.) para el desarrollo de su actividad, se ha de cumplimentar la información solicitada en este apartado.

En caso de tratarse de vehículos eléctricos o vehículos híbridos deberá seguir las siguientes indicaciones para cumplimentar sus datos de consumo:

- *Vehículo eléctrico:* indique los kWh consumidos en el apartado *B. Consumo de electricidad en vehículos* de la pestaña *7. Electricidad y otras energías.*
- *Vehículo híbrido enchufable*: indique en la presente pestaña los litros de combustible consumido o los km recorridos y en el apartado *B. Consumo de electricidad en vehículos* de la pestaña *7. Electricidad y otras energías*, los kWh consumidos.
- *Vehículo híbrido no enchufable*: indique en la presente pestaña los litros de combustible consumido o los km recorridos.

Para este cálculo se presentan dos opciones, **A.1** y **A.2**, y deberá cumplimentar únicamente una de ellas en función de los datos disponibles (no es correcto cumplimentar ambas opciones para cada vehículo ya que estaría calculando de dos formas distintas las emisiones que produce y se verían duplicadas en los resultados).

El siguiente esquema le ayudará a elegir la opción:

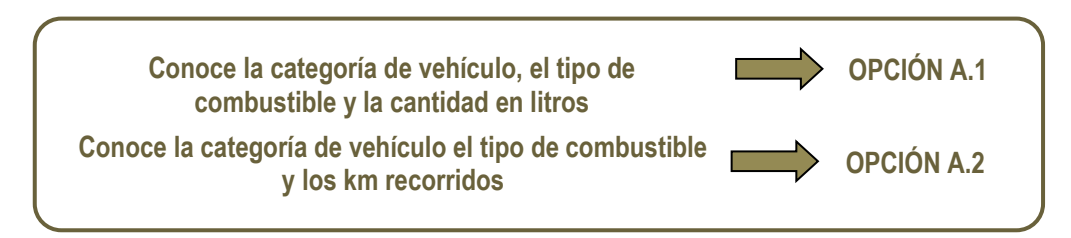

**- Opción A.1:** los datos necesarios son *categoría de vehículo, tipo de combustible y la cantidad de combustible* consumido.

- **Edificio / sede:** indique la sede a la que corresponde el vehículo. Tenga en cuenta que, si el nombre de una sede aparece varias veces, este ha de estar escrito exactamente de la misma manera. En caso contrario, el desglose de resultados según sedes será incorrecto.
- **Categoría de vehículo:** categoría de vehículo basada en la clasificación de vehículos la UNECE (United Nations Economic Commission for Europe)<sup>4</sup> :
	- o *Turismos (M1)*
	- o *Furgonetas y furgones (N1)*
	- o *Camiones (N2 y N3): vehículos de mercancías de más de 3,5 toneladas (N2, N3)*
	- o *Autobuses (M): categorías M2 y M3*
	- o *Ciclomotores (L): categorías L1e y L2e*
	- o *Motocicletas (L): categorías L3e, L4e, L5e, L6e y L7e*

<sup>&</sup>lt;u>.</u> <sup>4</sup> <https://unece.org/classification-and-definition-vehicles>

Estas categorías responden a las siguientes definiciones:

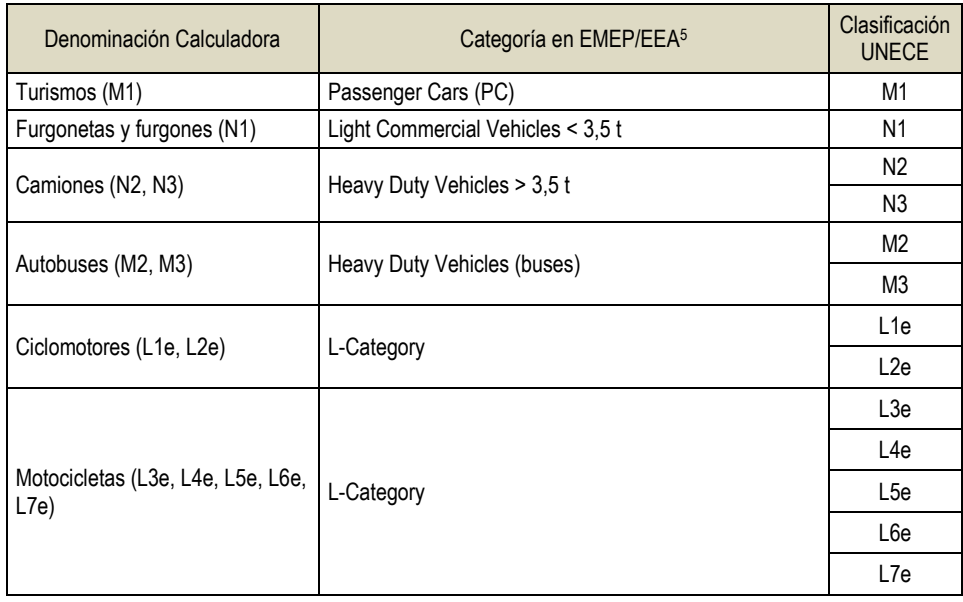

#### Siendo:

- M1: vehículos usados para el transporte de pasajeros y que no tengan más de ocho asientos más el del conductor.
- N1: vehículos utilizados para cargar mercancías y un peso máximo de 3,5 toneladas.
- N2: vehículos utilizados para la carga de mercancías de más 3,5 toneladas y menos de 12 toneladas.
- N3: vehículos utilizados para la carga de mercancías de más de 12 toneladas.
- M2: vehículos usados para el transporte de pasajeros con más de ocho asientos más el del conductor que no supere las 5 toneladas.
- M3: vehículos usados para el transporte de pasajeros con más de ocho asientos más el del conductor que supere las 5 toneladas.
- L1e: vehículos ligeros de dos ruedas con un motor de cilindrada no superior a 50 cm<sup>3</sup>, una velocidad máxima de 45 km/h.
- $-$  L2e: vehículos ligeros de tres ruedas con un motor de cilindrada no superior a 50 cm<sup>3</sup>, una velocidad máxima de 45 km/h.
- $-$  L3e: motocicleta de dos ruedas con un motor de cilindrada superior a 50 cm<sup>3</sup> o una velocidad de diseño superior a 45 km/h.
- L4e: motocicleta de dos ruedas con sidecar, con un máximo de cuatro plazas de asiento incluido el conductor en la motocicleta.

<sup>-</sup><sup>5</sup> [EMEP/EEA 2023 air pollutant emission inventory guidebook 2023, 1.A.3.b.i-iv Road transport 2023.](https://www.eea.europa.eu/publications/emep-eea-guidebook-2023/part-b-sectoral-guidance-chapters/1-energy/1-a-combustion/1-a-3-b-i/view)

- L5e: triciclo motorizado con masa en orden de marcha ≤ 1000 kg y vehículo de tres ruedas que no puede clasificarse como vehículo L2e.
- L6e: cuadriciclo ligero con velocidad máxima del vehículo por diseño ≤ 45 km/h y masa en orden de marcha ≤ 425 kg.
- L7e: cuatriciclo pesado con masa en marcha pedido ≤ 450 kg para el transporte de pasajeros, o ≤ 600 kg para el transporte de mercancías.
- **Tipo de combustible o aditivo:** en caso de coches eléctricos o híbridos enchufables, el consumo de electricidad debe cumplimentarse en el apartado *B. Consumo de electricidad en vehículos* de la pestaña *7. Electricidad y otras energías.*

Debe tener en cuenta que a partir del año 2019 no encontrará en el desplegable de "*Tipo de combustible*" las opciones "*Gasolina*" o "*Gasóleo*" sino las denominaciones de las mezclas de dichos combustibles con la correspondiente proporción "bio". Se actualiza la denominación de los combustibles en base al Real Decreto 639/2016, de 9 de diciembre<sup>6</sup>, por el que se establece un marco de medidas para la implantación de una infraestructura para los combustibles alternativos. Se trata de un etiquetado único y armonizado en todas las gasolineras de la Unión Europea y se basa en un sistema de símbolos, números y letras para la gasolina, diésel y combustibles gaseosos:

- Círculo para combustibles tipo gasolina. Y dentro del círculo, la letra «**E**» (de «etanol») y un número que indica el porcentaje máximo de etanol.
- Cuadrado para combustibles tipo gasóleo A. Y dentro la letra «**B**» de «biodiésel» y «**XTL**» para el diésel parafínico fabricado a partir de material fósil o renovable.
- Rombo para combustibles gaseosos: «**H2**» (hidrógeno), «**LPG**» (gas licuado de petróleo o autogas), «**CNG**» (gas natural comprimido), «**LNG**» (gas natural licuado).

Si en su factura aparece el **dato de combustible** como **gasolina o gasóleo A** (no se especifica la proporción de biocombustible), deberá escoger la opción más conservadora que en caso de ser gasolina será «**E5**», y en caso de ser **gasóleo A,** será «**B7**».

Por lo explicado anteriormente, para años anteriores al 2019 los tipos de combustibles y el aditivo que aparecen en el desplegable son:

- o *Gasolina (l)*
- o *Gasóleo (l)*
- o *LPG (l)*

.<br>-

o *CNG (kg)*

<sup>6</sup> <https://www.boe.es/buscar/act.php?id=BOE-A-2016-11738>

- o *LNG (kg)*
- o *AdBlue (l):* aditivo para la reducción de emisiones de NOx en vehículos de gasóleo.
- o *Otro (ud):* seleccione esta opción en el caso en que se utilice otro combustible diferente a los indicados anteriormente en cuyo caso deberá introducir los factores de emisión correspondientes teniendo en cuenta que las unidades respecto a las que se expresen deben ser coherentes con las unidades en las que se cuantifique la cantidad de combustible consumido.

Y este desplegable a partir del año el año 2019, ofrece las siguientes opciones:

- o *E5 (l):* mezcla de un 5 % de bioetanol y el resto de gasolina*.*
- o *E10 (l):* mezcla de un 10 % de bioetanol y el resto de gasolina.
- o *E85 (l)*: mezcla de un 85 % de bioetanol y el resto de gasolina*.*
- o *E100 (l):* 100 % de bioetanol*.*
- o *B7 (l)*: mezcla de un 7 % de biodiesel y el resto de gasóleo.
- o *B10 (l):* mezcla de un 10 % de biodiesel y el resto de gasóleo.
- o *B20 (l):* mezcla de un 20 % de biodiesel y el resto de gasóleo.
- o *B30 (l):* mezcla de un 30 % de biodiesel y el resto de gasóleo.
- o *B100 (l):* 100 % de biodiesel.
- o *LPG* (l): gas licuado de petróleo.
- o *CNG* (kg): gas natural comprimido.
- o *LNG (kg): gas natural licuado*
- o *AdBlue (l):* aditivo para la reducción de emisiones de NO<sup>x</sup> en vehículos de gasóleo.
- o *Otro (ud)*: seleccione esta opción en el caso en que se utilice otro combustible diferente a los indicados anteriormente en cuyo caso deberá introducir los factores de emisión correspondientes teniendo en cuenta que las unidades respecto a las que se expresen deben ser coherentes con las unidades en las que se cuantifique la cantidad de combustible consumido.
- **Cantidad:** cantidad de combustible o aditivo expresada en las unidades indicadas en la columna "*Tipo de combustible*".

En función de si el vehículo es de combustión interna, eléctrico o se trata de un híbrido, los consumos de combustible se cuantificarán de la siguiente manera:

- *Vehículos de combustión interna*: suma de los litros de cada uno de los combustibles consumidos por los vehículos durante el periodo de cálculo.
- *Vehículos de propulsión eléctrica*: la electricidad consumida por estos vehículos se cumplimenta en el apartado *B. Consumo de electricidad en vehículos* de la pestaña *7. Electricidad y otras energías*.
- *Vehículos híbridos*: en caso de ser híbridos enchufables, habrá que indicar los litros de combustible consumido en este apartado y los kWh de electricidad consumida en el

apartado *B. Consumo de electricidad en vehículos* de la pestaña *7. Electricidad y otras energías.*

Si se trata de híbridos no enchufables, únicamente habrá que introducir el dato de litros de combustible consumido en este apartado ya que la electricidad la genera el propio vehículo.

Si el dato de la cantidad de combustible no estuviera disponible en litros sino en euros gastados en combustible en ese periodo, se recomienda realizar la conversión a litros consumidos a partir de los precios que aparecen en el *Geoportal de hidrocarburos* que publica el Ministerio para la Transición Ecológica y el Reto Demográfico<sup>7</sup>.

 **Factores de emisión (kgCO2/ud / gCH4/ud / gN2O/ud):** valores de los factores de emisión para los gases  $CO<sub>2</sub>$ , CH<sub>4</sub> y N<sub>2</sub>O correspondientes a las opciones seleccionadas. Los factores de  $CO<sub>2</sub>$ de todos los tipos de combustible y categorías de vehículos incluyen las emisiones debidas a los lubricantes.

Los factores aparecerán por defecto al seleccionar el combustible a excepción de haber seleccionado la opción "*Otro (ud)*". En ese caso, deberá introducir los factores de emisión en las columnas siguientes y teniendo en cuenta que las unidades en que se expresen deben ser coherentes con las unidades en las que se cuantifique la cantidad de combustible consumido. Además, deberá indicar en la pestaña *2. Hoja de trabajo. Consumos* el nombre del combustible, la fuente de donde se extraen sus factores de emisión, así como sus valores y unidades en las que se expresan.

- **Emisiones parciales A.1: resultado de emisiones de cada gas expresadas en kg CO<sub>2</sub>, g CH<sub>4</sub>, y** g N2O respectivamente.
- **Emisiones totales A1: suma de las emisiones de los tres gases (CO<sub>2</sub>, CH<sub>4</sub>, N<sub>2</sub>O) expresada en** kg CO<sub>2</sub>e teniendo en cuenta los PCA descritos en el Sexto Informe de Evaluación del IPCC<sup>8</sup>.

**- Opción A.2**: los datos necesarios son la *categoría de vehículo, tipo genérico de combustible y los km recorridos*.

La información a cumplimentar es la siguiente:

- **Edificio / sede:** indique la sede a la que corresponde el vehículo. Tenga en cuenta que, si el nombre de una sede aparece varias veces, este ha de estar escrito exactamente de la misma manera. En caso contrario, el desglose de resultados según sedes será incorrecto.
- **Categoría de vehículo:** categoría de vehículo basada en la clasificación de vehículos la UNECE (United Nations Economic Commission for Europe)<sup>9</sup> :

-

<sup>7</sup> <https://energia.gob.es/es-es/Servicios/Paginas/consultasdecarburantes.aspx>

<sup>8</sup> [https://www.miteco.gob.es/es/ceneam/recursos/mini-portales-tematicos/Cclimatico/informe\\_ipcc.aspx](https://www.miteco.gob.es/es/ceneam/recursos/mini-portales-tematicos/Cclimatico/informe_ipcc.aspx)

<sup>9</sup> <https://unece.org/classification-and-definition-vehicles>

- o *Turismos (M1): vehículos de transporte de pasajeros de hasta 8 asientos (M1)*
- o *Furgonetas y furgones (N1): vehículos de mercancías de menos de 3,5 toneladas (N1)*
- o *Camiones (N2 y N3): vehículos de mercancías de más de 3,5 toneladas (N2, N3)*
- o *Autobuses (M): categorías M2 y M3*
- o *Ciclomotores (L): categorías L1e y L2e*
- o *Motocicletas (L): categorías L3e, L4e, L5e, L6e y L7e*
- **Tipo de combustible:** seleccione el tipo de combustible según la categoría de vehículo. En este caso se consideran tipos de combustible genéricos que incluyen la parte biogénica que se estima que contienen cada año en España. Las emisiones de esta parte biogénica son nulas por lo que el factor de emisión de CO<sub>2</sub> se corresponde únicamente con la parte fósil.
	- o *Gasolina*
	- o *Gasóleo*
	- o *LPG*
	- o *CNG*
	- o *LNG*
	- o *Otro (ud):* seleccione esta opción en el caso en que se utilice otro combustible diferente a los indicados anteriormente en cuyo caso deberá introducir los factores de emisión correspondientes teniendo en cuenta que las unidades respecto a las que se expresen deben ser coherentes con las unidades en las que se cuantifica el dato de actividad (kilómetros recorridos).
- **Distancia recorrida en km:** indique los kilómetros recorridos para cada categoría de vehículo para el periodo de cálculo.

Debe tener en cuenta que el consumo de electricidad de coches eléctricos e híbridos enchufables, debe cumplimentarse en el apartado *B. Consumo de electricidad en vehículos* de la pestaña 7*. Electricidad y otras energías*.

En caso de ser híbridos enchufables, deberá indicar los kilómetros recorridos en este apartado y los kWh de electricidad consumida en el apartado *B. Consumo de electricidad en vehículos* de la pestaña *7. Electricidad y otras energías*.

Si se trata de híbridos no enchufables, únicamente habrá que introducir el dato de kilómetros recorridos en este apartado ya que la electricidad la genera el propio vehículo.

 **Factores de emisión (kgCO2/ud / gCH4/ud / gN2O/ud):** valores de los factores de emisión correspondientes al combustible seleccionado para los gases  $CO<sub>2</sub>$ . CH<sub>4</sub> y N<sub>2</sub>O. Los factores de emisión por km no incluyen las emisiones debidas a los lubricantes.

Los factores aparecerán por defecto al seleccionar el combustible a excepción de haber seleccionado la opción "*Otro (ud)*". En ese caso, deberá introducir los factores de emisión en las columnas siguientes y teniendo en cuenta que las unidades en que se expresen deben ser coherentes con las unidades en las que se cuantifica el dato de actividad (kilómetros recorridos). Además, deberá indicar en la pestaña *2. Hoja de trabajo. Consumos* el nombre del combustible, la fuente de donde se extraen sus factores de emisión, así como sus valores y unidades en las que se expresan.

- Emisiones parciales A.2: resultado de emisiones de cada gas expresadas en kg CO<sub>2</sub>, g CH<sub>4</sub>, y g N2O respectivamente.
- **Emisiones totales A2:** suma de las emisiones de los tres gases (CO<sub>2</sub>, CH<sub>4</sub>, N<sub>2</sub>O) expresada en kg CO<sub>2</sub>e teniendo en cuenta los PCA descritos en el Sexto Informe de Evaluación del IPCC<sup>10</sup>.

#### *B. Transporte ferroviario, marítimo y aéreo (emisiones directas o de alcance 1)*

Debe cumplimentar este apartado si el ayuntamiento realiza el transporta de pasajeros y/o mercancías en trenes, embarcaciones y/o aeronaves que son de su propiedad, o sobre los que tiene control.

- **Edificio / sede:** indique la sede a la que corresponde el vehículo. Tenga en cuenta que, si el nombre de una sede aparece varias veces, este ha de estar escrito exactamente de la misma manera. En caso contrario, el desglose de resultados según sedes será incorrecto.
- **Tipo de transporte**
	- o *Transporte ferroviario*
	- o *Transporte marítimo*
	- o *Transporte aéreo*
- **Tipo de combustible:** desplegable que depende del tipo de transporte.

Para el caso del transporte ferroviario, el consumo de electricidad debe cumplimentarse en el apartado *B. Consumo de electricidad en vehículos* de la pestaña *7. Electricidad y otras energías.*

- o *Gasóleo (l)*
- o *Fuelóleo (l)*
- o *Queroseno (l)*
- o *Gasolina para aviación (l)*
- o *Otro (ud)*: seleccione esta opción en el caso en que se utilice otro combustible diferente a los indicados anteriormente en cuyo caso deberá introducir los factores de emisión correspondientes teniendo en cuenta que las unidades respecto a las que se expresen deben ser coherentes con las unidades en las que se cuantifique la cantidad de combustible consumido.
- **Cantidad de combustible:** cantidad de combustible expresada en las unidades indicadas en la columna "*Tipo de combustible*".

<sup>&</sup>lt;u>.</u> <sup>10</sup> [https://www.miteco.gob.es/es/ceneam/recursos/mini-portales-tematicos/Cclimatico/informe\\_ipcc.aspx](https://www.miteco.gob.es/es/ceneam/recursos/mini-portales-tematicos/Cclimatico/informe_ipcc.aspx)

 **Factores de emisión (kgCO2/ud / gCH4/ud / gN2O/ud):** valores de los factores de emisión correspondientes al combustible seleccionado para los gases  $CO<sub>2</sub>$ ,  $CH<sub>4</sub>$  y N<sub>2</sub>O.

Los factores aparecerán por defecto al seleccionar el combustible a excepción de haber seleccionado la opción "*Otro (ud)*". En ese caso, deberá introducir los factores de emisión en las columnas siguientes y teniendo en cuenta que las unidades en que se expresen deben ser coherentes con las unidades en las que se cuantifique la cantidad de combustible consumido. Además, deberá indicar en la pestaña *2. Hoja de trabajo. Consumos* el nombre del combustible, la fuente de donde se extraen sus factores de emisión, así como sus valores y unidades en las que se expresan.

- **Emisiones parciales B: resultado de emisiones de cada gas expresadas en kg CO<sub>2</sub>, g CH<sub>4</sub>, y g** N<sub>2</sub>O respectivamente.
- **Emisiones totales B:** suma de las emisiones de los tres gases (CO<sub>2</sub>, CH<sub>4</sub>, N<sub>2</sub>O) expresada en kg CO<sub>2</sub>e teniendo en cuenta los PCA descritos en el Sexto Informe de Evaluación del IPCC<sup>11</sup>.

#### *C. Funcionamiento de maquinaria móvil*

Debe cumplimentar este apartado si el ayuntamiento emplea maquinaria agrícola, forestal, comercial, institucional o (tractores, motosierras, etc.) que es de su propiedad, o sobre la que tiene control.

- **Edificio / sede:** indique la sede a la que corresponde la maquinaria. Tenga en cuenta que, si el nombre de una sede aparece varias veces, este ha de estar escrito exactamente de la misma manera. En caso contrario, el desglose de resultados según sedes será incorrecto.
- **Tipo de maquinaria:** el desplegable que se ofrece en este apartado distingue estas tipologías de maquinaria:
	- o *Maquinaria agrícola*
	- o *Maquinaria forestal*

-

o *Maquinaria comercial, institucional e industrial*

Tal y como se indica en la ficha metodológica de estimación de emisiones de "*Maquinaria móvil*" del Sistema Español de Inventarios (SEI)<sup>12</sup>, las tipologías de maquinaria se definen de la siguiente manera:

– *Maquinaria móvil industrial*: actividad que contempla el parque de maquinaria móvil que opera en espacios abiertos, esencialmente en las ramas de la minería, construcción, obras públicas e industria: extendedoras asfálticas, compactadoras, carros de perforación, excavadoras,

<sup>11</sup> [https://www.miteco.gob.es/es/ceneam/recursos/mini-portales-tematicos/Cclimatico/informe\\_ipcc.aspx](https://www.miteco.gob.es/es/ceneam/recursos/mini-portales-tematicos/Cclimatico/informe_ipcc.aspx)

<sup>12</sup> [https://www.miteco.gob.es/es/calidad-y-evaluacion-ambiental/temas/sistema-espanol-de-inventario-sei-/08060708](https://www.miteco.gob.es/es/calidad-y-evaluacion-ambiental/temas/sistema-espanol-de-inventario-sei-/08060708-maquinaria-movil_tcm30-456063.pdf) [maquinaria-movil\\_tcm30-456063.pdf](https://www.miteco.gob.es/es/calidad-y-evaluacion-ambiental/temas/sistema-espanol-de-inventario-sei-/08060708-maquinaria-movil_tcm30-456063.pdf)

motoniveladoras, explanadoras, tractores oruga, retrocargadoras, zanjadoras, fresadoras, etc. (SNAP 08.08.). En esta categoría también puede incluirse a las carretillas elevadoras.

- *Maquinaria móvil agrícola*: actividad que contempla las emisiones relativas a la maquinaria empleada en el sector agrícola: tractores, motocultoras y cosechadoras (SNAP 08.06.).
- *Maquinaria forestal*: actividad que contempla las emisiones relativas a la maquinaria móvil para uso forestal. Dentro de esta categoría se contemplan las siguientes operaciones: repoblación forestal, arreglo y conservación de caminos forestales, apertura y conservación de cortafuegos, talas y otras actividades forestales (SNAP 08.07.).
	- **Tipo de combustible o lubricante:** desplegable que depende del tipo de maquinaria. Para años anteriores al 2019 las opciones que aparecen en el desplegable según el tipo de maquinaría seleccionada son:
		- o *Gasóleo B (l)*
		- o *Gasóleo (l)*
		- o *Gasolina (l)*
		- o *Lubricantes (l)*
		- o *Otro (ud): seleccione esta opción en el caso de que utilice otro combustible diferente a los indicados anteriormente, en cuyo caso, deberá introducir los factores de emisión correspondientes teniendo en cuenta que las unidades respecto a las que se expresen deben ser coherentes con las unidades en las que se cuantifique la cantidad de combustible consumido.*

Este desplegable a partir del año el año 2019, ofrece las siguientes opciones según el tipo de maquinaria seleccionada:

- o *Gasóleo B (l)*
- o *B7 (l)*: mezcla de un 7 % de biodiesel y el resto de gasóleo.
- o *B10 (l):* mezcla de un 10 % de biodiesel y el resto de gasóleo.
- o *B20 (l):* mezcla de un 20 % de biodiesel y el resto de gasóleo.
- o *B30 (l):* mezcla de un 30 % de biodiesel y el resto de gasóleo.
- o *B100 (l):* 100 % de biodiesel.
- o *E5 (l):* mezcla de un 5 % de bioetanol y el resto de gasolina*.*
- o *E10 (l):* mezcla de un 10 % de bioetanol y el resto de gasolina.
- o *E85 (l)*: mezcla de un 85 % de bioetanol y el resto de gasolina*.*
- o *E100 (l):* 100 % de bioetanol*.*
- o *Lubricantes (l)*
- o *Otro (ud)*: seleccione esta opción en el caso de que utilice otro combustible diferente a los indicados anteriormente, en cuyo caso, deberá introducir los factores de emisión correspondientes teniendo en cuenta que las unidades respecto a las que se expresen deben ser coherentes con las unidades en las que se cuantifique la cantidad de combustible consumido.
- **Cantidad:** cantidad de combustible expresada en las unidades indicadas en la columna "*Tipo de combustible*".
- **Factores de emisión (kgCO2/ud / gCH4/ud / gN2O/ud):** valores de los factores de emisión correspondientes al combustible seleccionado para los gases  $CO<sub>2</sub>$ ,  $CH<sub>4</sub> \vee N<sub>2</sub>O$ .

Los factores aparecerán por defecto al seleccionar el combustible a excepción de haber seleccionado la opción "*Otro (ud)*". En ese caso, deberá introducir los factores de emisión en las columnas siguientes y teniendo en cuenta que las unidades en que se expresen deben ser coherentes con las unidades en las que se cuantifique la cantidad de combustible consumido. Además, deberá indicar en la pestaña *2. Hoja de trabajo. Consumos* el nombre del combustible, la fuente de donde se extraen sus factores de emisión, así como sus valores y unidades en las que se expresan.

- **Emisiones parciales C: resultado de emisiones de cada gas expresadas en kg CO<sub>2</sub>, g CH<sub>4</sub>, y g** N2O respectivamente.
- **Emisiones totales C: suma de las emisiones de los tres gases (CO<sub>2</sub>, CH<sub>4</sub>, N<sub>2</sub>O) expresada en kg** CO<sub>2</sub>e teniendo en cuenta los PCA descritos en el Sexto Informe de Evaluación del IPCC<sup>13</sup>.

<sup>&</sup>lt;u>.</u> <sup>13</sup> [https://www.miteco.gob.es/es/ceneam/recursos/mini-portales-tematicos/Cclimatico/informe\\_ipcc.aspx](https://www.miteco.gob.es/es/ceneam/recursos/mini-portales-tematicos/Cclimatico/informe_ipcc.aspx)

#### **5. Emisiones fugitivas (equipos de climatización y otros)**

<span id="page-23-0"></span>Las emisiones fugitivas son las debidas a las fugas de gases de efecto invernadero que se producen en instalaciones de climatización y/o refrigeración, sistemas de protección contra incendios (extintores), disolventes, equipos de conmutación de alta tensión, etc.

Para considerar estas emisiones como directas (o de alcance 1) estos equipos deben ser propiedad del ayuntamiento o estar bajo su control.

También se considerarán en esta categoría las emisiones de determinados gases cuya liberación a la atmósfera se produce como consecuencia de su propio uso (uso de  $N_2O$  y otros gases en anestesia general, uso de N<sub>2</sub>O como propelente en aerosoles alimentarios, etc.).

Se distinguen dos apartados:

A. Climatización, refrigeración: fugas de equipos de climatización y/o refrigeración que emplean gases de efecto invernadero y que suceden durante su uso o durante las labores de mantenimiento de los mismos.

Se considera que las fugas se producen durante el año en que se registran y que la cantidad fugada es igual a la cantidad recargada.

B. Otros: fugas en equipos de conmutación de alta tensión, fugas y/o uso de extintores, de gases anestésicos, de gases propelentes en aerosoles alimentarios, etc.

#### *A. Climatización y refrigeración*

Estas fugas en los equipos suceden durante el uso de estos equipos o durante las labores de mantenimiento de los mismos, y pueden ser accidentales (por ejemplo, debidas al mal funcionamiento de un equipo) o intencionadas (por ejemplo, debidas al vaciado de un equipo sin recuperación del gas que pueda realizar un personal de mantenimiento).

En este sentido, la normativa ambiental sobre sistemas de refrigeración y aire acondicionado (RD 115/2017) <sup>14</sup>, establece la obligación de contratar a personal certificado para las actividades de instalación, mantenimiento y manipulación de este tipo de equipos. El personal certificado deberá realizar controles regulares para la detección de posibles fugas cuya frecuencia variará en función del tipo de equipo de que se trate.

Por tanto, la información necesaria para la cumplimentación de los datos sobre posibles fugas de los equipos de climatización y refrigeración, se podrá obtener a partir de:

<sup>&</sup>lt;u>.</u> <sup>14</sup> <https://www.boe.es/buscar/act.php?id=BOE-A-2017-1679>

- Etiqueta informativa del equipo (gases fluorados que utiliza el equipo y su capacidad total)
- Hoja de registros de mantenimiento (recargas realizadas según equipos para el año de estudio)

Para cada equipo, se seleccionará el gas refrigerante que utilice o, en su caso, la "mezcla" de gases. El Reglamento (UE) 2024/573 del Parlamento Europeo y del Consejo, de 7 de febrero de 2024, sobre los gases fluorados de efecto invernadero, por el que se modifica la Directiva (UE) 2019/1937, y se deroga el Reglamento (UE) 517/2014, define "mezcla" como una sustancia compuesta de dos o más sustancias, de las cuales al menos una es una sustancia enumerada en los anexos I, II o III<sup>15</sup>. Entre las opciones disponibles en la lista, además de gases puros se pueden seleccionar las mezclas más comunes que se utilizan en España (en el listado son los refrigerantes denominados R-"número"). En el caso de que el equipo emplee un gas puro (fluorado o no fluorado) o una mezcla que no aparezca en el listado, se escogerá la opción "Otros". Puede consultar el PCA de los gases puros en el Material Suplementario del Capítulo 7 del Sexto Informe de Evaluación del IPCC<sup>16</sup>. Si la mezcla del equipo no está incluida en listado, se calculará su PCA empleando los PCA de sus componentes (indicados en la pestaña *9. Factores de emisión* y, en su defecto, en el Sexto Informe de Evaluación del IPCC) y en función de la proporción en que aparezcan en la mezcla:

A continuación, se desglosa la información que se ha de cumplimentar para cada uno de los equipos:

- **Edificio / Sede:** en caso de que los equipos de climatización / refrigeración se ubiquen en diferentes lugares (edificios / sedes) y disponga de los datos desagregados en función de los mismos, si lo desea, puede en esta celda especificar cuáles son y en la hoja *8. Informe final: Resultados* se reflejará el desglose de emisiones de cada uno de ellos. Tenga en cuenta que, si el nombre de una sede aparece varias veces, éste ha de estar escrito exactamente de la misma manera. En caso contrario, el desglose de resultados según sedes será incorrecto.
- **Nombre del gas o de la mezcla:** se despliega una lista con la denominación de los gases refrigerantes fluorados considerados en el Protocolo de Kioto como GEI, así como el de algunas de las mezclas más comunes. Además, se incluye la opción "*Otros*".

Para cada equipo, se seleccionará el gas refrigerante que utiliza o, en su caso, la mezcla de gases.

Los gases considerados (nombre y fórmula química) podrán encontrarse en la etiqueta del equipo o en las especificaciones técnicas.

 **PCA:** Potencial de Calentamiento Atmosférico correspondiente al gas seleccionado y actualizado según el Sexto Informe de Evaluación del IPCC<sup>17</sup> . En caso de escoger la opción "*Otros*", será

-

<sup>15</sup> [https://eur-lex.europa.eu/legal-content/ES/TXT/?uri=OJ%3AL\\_202400573](https://eur-lex.europa.eu/legal-content/ES/TXT/?uri=OJ%3AL_202400573)

<sup>16</sup> [https://www.ipcc.ch/report/ar6/wg1/downloads/report/IPCC\\_AR6\\_WGI\\_Chapter07\\_SM.pdf](https://www.ipcc.ch/report/ar6/wg1/downloads/report/IPCC_AR6_WGI_Chapter07_SM.pdf)

<sup>17</sup> [https://www.miteco.gob.es/es/ceneam/recursos/mini-portales-tematicos/Cclimatico/informe\\_ipcc.aspx](https://www.miteco.gob.es/es/ceneam/recursos/mini-portales-tematicos/Cclimatico/informe_ipcc.aspx)

necesario determinar su PCA en función de los PCA y las proporciones en que aparezcan en la mezcla.

- **Otras mezclas***:* en caso de haber seleccionado la opción "*Otro*" en el campo "*Nombre del gas o de la mezcla*", deberá rellenar los siguientes campos:
	- o *Nombre*: denominación del gas o de la mezcla que aparece en la etiqueta del equipo o en las especificaciones técnicas.
	- o *PCA*: tenga en cuenta que el PCA de una mezcla se calcula como la media ponderada de la suma de las fracciones expresadas en peso de cada uno de los gases refrigerantes multiplicadas por su PCA.

Además, deberá indicar en la pestaña *2. Hoja de trabajo. Consumos* el nombre de la mezcla y de cada uno de sus componentes, así como la proporción en que aparecen en la mezcla, sus PCA y la fuente de información.

- **Fórmula química:** fórmula que aparece automáticamente en base al gas refrigerante seleccionado.
- **Tipo de equipo:** descripción concisa del tipo de equipo de climatización o refrigeración (equipo autónomo de refrigeración, nevera, congelador, etc.).
- **Carga inicial del equipo (kg):** capacidad del equipo (expresada en kg) en cuanto a gas refrigerante. Podrá encontrar esta información en su etiqueta o en las especificaciones técnicas.
- **Recarga anual (kg):** cantidad de gas refrigerante adicionado (expresado en kg) durante el periodo de cálculo. Estas recargas se producen cuando se ha detectado una fuga, y el dato se registra en las hojas de control de fugas efectuadas por los equipos de mantenimiento certificados.
- **Emisiones (kg CO2e):** valor que aparece automáticamente como resultado del producto de la cantidad de gas refrigerante fugado y su correspondiente PCA.
- *B. Otros*

En este apartado además de considerar fugas de gases de efecto invernadero de otro tipo de equipos como los equipos de conmutación de alta tensión, o de equipos de extinción de incendios, también se considerarán las emisiones de determinados gases cuya liberación a la atmósfera se produce como consecuencia de su propio uso. Algunos ejemplos son:

- El N2O empleado como coadyuvante en la anestesia general (se elimina por vía pulmonar y se considera que la cantidad empleada es equivalente a la cantidad liberada)
- El N<sub>2</sub>O empleado en la industria alimentaria como gas propulsor en los productos de aerosol (también se considera que la cantidad empleada es equivalente a la cantidad liberada).

A continuación, se desglosa la información que se ha de cumplimentar para cada uno de los equipos:

- **Edificio / Sede:** en caso de que los equipos se ubiquen en diferentes lugares (edificios / sedes) y disponga de los datos desagregados en función de los mismos, si lo desea, puede en esta celda especificar cuáles son y en la hoja *8. Informe final: Resultados* se reflejará el desglose de emisiones de cada uno de ellos. Tenga en cuenta que, si el nombre de una sede aparece varias veces, éste ha de estar escrito exactamente de la misma manera. En caso contrario, el desglose de resultados según sedes será incorrecto.
- **Fórmula química del gas:** se despliega una lista con las formulas químicas de posibles gases recargados (FUGA) o consumidos (USO) y además se incluye la opción "*Otro*".
- **Nombre del gas o de la mezcla:** nombre del gas que aparece automáticamente tras seleccionar la formula química en el campo anterior.
- **PCA:** Potencial de Calentamiento Atmosférico correspondiente al gas seleccionado y actualizado según el Sexto Informe de Evaluación del IPCC18. En caso de escoger la opción "*Otro*", será necesario determinar su PCA en función de los PCA y las proporciones en que aparezcan en la mezcla.

Además, deberá indicar en la pestaña *2. Hoja de trabajo. Consumos* el nombre de la mezcla y de cada uno de sus componentes, así como la proporción en que aparecen en la mezcla, sus PCA y la fuente de información.

- **Otras mezclas:** en caso de haber seleccionado la opción "*Otro*" en el campo "*Nombre del gas o de la mezcla*", deberá rellenar los siguientes campos:
	- o *Nombre*: denominación del gas o de la mezcla que aparece en la etiqueta del equipo o en las especificaciones técnicas.
	- o *PCA*: tenga en cuenta que el PCA de una mezcla se calcula como la media ponderada de la suma de las fracciones expresadas en peso de cada uno de los gases refrigerantes multiplicadas por su PCA.

Además, deberá indicar en la pestaña *2. Hoja de trabajo. Consumos* el nombre de la mezcla y de cada uno de sus componentes

- **Tipo de equipo:** descripción concisa del tipo de equipo (equipo eléctrico, extintor, equipo de anestesia, etc.).
- **Recarga / Uso (kg):** indique la cantidad de gas adicionado en caso de "fuga" o consumido en caso de "uso":
	- o *Recarga:* cantidad de gas adicionado (expresado en kg) durante el periodo de cálculo. Estas recargas se producen cuando se ha detectado una fuga, y el dato se registra en las hojas de control de fugas efectuadas por los equipos de mantenimiento certificados.
	- o *Uso:* cantidad de gas empleado (expresado en kg) durante el periodo de cálculo.

<sup>&</sup>lt;u>.</u> <sup>18</sup> [https://www.miteco.gob.es/es/ceneam/recursos/mini-portales-tematicos/Cclimatico/informe\\_ipcc.aspx](https://www.miteco.gob.es/es/ceneam/recursos/mini-portales-tematicos/Cclimatico/informe_ipcc.aspx)

**Emisiones (kg CO<sub>2</sub>e)**: valor que aparece automáticamente como resultado del producto de la cantidad de gas refrigerante fugado / usado y su correspondiente PCA.

## **6. Información adicional (instalaciones propias de generación de energía renovable)**

<span id="page-28-0"></span>En caso de que el ayuntamiento disponga de instalaciones para la generación de energía renovable (paneles fotovoltaicos, turbinas de viento, etc.) ya sea para su venta o para autoconsumo, podrá, de manera adicional, cumplimentar los datos que se requieren en este apartado.

Tenga en cuenta que se considera que la energía proveniente de fuentes renovables, no genera emisiones.

La biomasa no se incluye en este apartado sino como uno de los combustibles considerados en el apartado 3. Instalaciones fijas ya que, aunque se considera neutra en emisiones de CO<sub>2</sub> al ser de origen biogénico, sí se contabilizan las emisiones de  $CH_4$  y  $N_2O$  que se generan en su combustión.

Los datos a cumplimentar en este caso son los siguientes:

#### **- Instalaciones de energías renovables**

- **Edificio / sede:** en caso de que las instalaciones para la generación de energía renovable (paneles fotovoltaicos, turbinas de viento, etc.) se ubiquen en diferentes lugares (edificios / sedes) y disponga de los datos desagregados en función de los mismos, si lo desea, puede en esta celda especificar cuáles son.
- **Tipo de energía renovable:** se despliega una lista en la que aparecen las siguientes opciones:
	- o Eólica
	- o Geotérmica
	- o Hidráulica
	- o Solar

La biomasa no se incluye en este apartado sino como uno de los combustibles considerados en el apartado 3. Instalaciones fijas ya que, aunque se considera neutra en emisiones de  $CO<sub>2</sub>$  al ser de origen biogénico, sí se contabilizan las emisiones de CH<sub>4</sub> y N<sub>2</sub>O que se generan en su combustión.

- **Energía consumida / vendida (kWh):** cantidad de energía renovable consumida o vendida (expresada en kWh) durante el periodo de cálculo según los diferentes tipos. Este dato se obtendrá a partir de los contadores de las instalaciones correspondientes o bien a partir de las facturas.
- **Cantidad total (kWh):** valor que aparecerá automáticamente resultado de la suma de las cantidades expresadas en la columna anterior.
- **Emisiones (kg CO2e):** este valor siempre será nulo.

Tenga en cuenta que en caso de que el ayuntamiento disponga de instalaciones para la generación de energía renovable para su autoconsumo, su nivel de consumo proveniente la red eléctrica general y/o de combustibles fósiles se reducirá y este hecho tendrá una repercusión directa en el resultado final de la huella de carbono. Sin embargo, el consumo o generación de energía renovable no "resta" emisiones ya que, por concepto, la huella de carbono es la suma de gases de efecto invernadero emitidos.

#### **EMISIONES INDIRECTAS POR LA COMPRA DE ELECTRICIDAD U OTRAS ENERGÍAS (ALCANCE 2)**

#### **7. Electricidad y otras energías**

<span id="page-30-0"></span>Consumos de electricidad comprada para los edificios y/o vehículos que son propiedad del ayuntamiento, o sobre los que tiene control (emisiones de alcance 2).

Además, se incluyen posibles consumos de calor, vapor o frío que se adquieren externamente, para su utilización en equipos o instalaciones propiedad del ayuntamiento o que están bajo su control.

Se distinguen tres apartados:

A. Consumo eléctrico en edificios

Con el fin de evitar doble contabilidad, en este apartado no se incluyen los consumos (y emisiones) debidos a:

- La construcción de la planta eléctrica y las pérdidas por transporte y distribución de la electricidad.
- Electricidad comprada para ser revendida.

Los casos de autoconsumo en instalaciones propias deben reportarse en el apartado 6. Información adicional (instalaciones propias de energía renovable).

B. Consumo eléctrico en vehículos

Vehículos eléctricos y/o híbridos enchufables.

C. Consumo de calor, vapor, frío o aire comprimido

#### *A. Consumo eléctrico en edificios*

Los datos incógnita serán los correspondientes a los consumos de electricidad contratada a cada comercializadora. Estos consumos se reflejarán como la suma de los kWh que aparecen en las facturas de electricidad correspondientes al periodo de cálculo.

Puede emplear la pestaña *2. Hoja de trabajo. Consumos* para calcular el consumo total anual a partir de los datos mensuales o bimensuales de las facturas de cada comercializadora de electricidad.

Si el ayuntamiento tuviera contratada la electricidad con varias comercializadoras diferentes, deberá indicar el consumo registrado durante el año de cálculo por cada una de ellas o, si lo prefiere, puede realizar la suma total de los kWh de todas las comercializadoras en cuyo caso tendrá que seleccionar en los desplegables correspondientes la opción "*Varias comercializadoras*".

Así, la información a cumplimentar en este apartado es la siguiente:

- **Edificio / Sede:** en caso de que las instalaciones que consumen electricidad se ubiquen en diferentes lugares (edificios / sedes) y disponga de los datos desagregados en función de los mismos, si lo desea, puede en esta celda especificar cuáles son y en la hoja *8. Informe final. Resultados* se reflejará el desglose de emisiones de cada uno de ellos. Tenga en cuenta que, si el nombre de una sede aparece varias veces, éste ha de estar escrito exactamente de la misma manera. En caso contrario, el desglose de resultados según sedes será incorrecto.
- **Nombre de la comercializadora suministradora de energía:** desplegable en el que habrá que escoger la/s comercializadora/s suministradora/s de electricidad del ayuntamiento durante el año de cálculo. Se pueden dar dos casos en los que no se seleccione la comercializadora que tiene contratada:
	- Si la comercializadora que tiene contratada no es ninguna de las que aparecen en el listado o bien desconoce cuál es, deberá escoger la opción "*Otras*". Se le aplicará en ese caso el mix correspondiente a las comercializadoras sin GdO.
	- Si el ayuntamiento tiene contratada la electricidad con varias comercializadoras diferentes y, en lugar de desglosar los kWh consumidos en cada una de ellas, prefiere hacer la suma total, tendrá que escoger la opción del desplegable "*Varias comercializadoras*" en cuyo caso, el factor de emisión que se le aplicará será también el correspondiente a las comercializadoras sin GdO.
- **¿Se dispone de Garantía de Origen?** La Garantía de Origen (GdO) es una acreditación, en formato electrónico, que asegura que un número determinado de megavatios-hora de energía eléctrica producidos en una central, en un periodo temporal determinado, han sido generados a partir de fuentes de energía renovables o de cogeneración de alta eficiencia, por tanto, hay dos tipos de GdO:
	- Las que acreditan que la energía eléctrica generada proviene de fuentes renovables en cuyo caso el factor de emisión será 0 kg CO<sub>2</sub>eg/kWh.
	- Las que acreditan que la energía eléctrica generada proviene de sistemas de cogeneración de alta eficiencia en cuyo caso el factor de emisión será 0,302 kg CO<sub>2</sub>eg/kWh.
- **Dato de consumo (kWh):** suma de los kWh de los consumos que se indican en las facturas de electricidad que comprenden el año de estudio.
- **Factor de emisión (kg CO2e/kWh - kg CO2/kWh):** *factor de mix eléctrico <sup>19</sup>* empleado por cada comercializadora para el año de estudio que expresa las emisiones de  $CO<sub>2</sub>$  o de  $CO<sub>2</sub>$  equivalente

<sup>&</sup>lt;u>.</u> <sup>19</sup> [https://gdo.cnmc.es/CNMC/resumenGdo.do?informe=etiquetado\\_electricidad=](https://gdo.cnmc.es/CNMC/resumenGdo.do?informe=etiquetado_electricidad)

asociadas a la generación de la electricidad que se consume. Este dato aparecerá automáticamente en función del año y la comercializadora seleccionada.

A partir del año 2021 los factores de mix eléctricos (y las emisiones calculadas a partir de los mismos) se expresan en **kg CO2e/kWh**. Para años anteriores únicamente se dispone del dato expresado en **kg CO2/kWh.**

Además, también a partir de 2021 y en el caso de comercializadoras que han efectuado redenciones de garantías de origen a sus clientes, estos factores se refieren al "etiquetado restante"<sup>20</sup> que es el factor que resulta una vez se detraen estas redenciones.

- **Emisiones (kg CO2e / kg CO2):** valor que aparece automáticamente como resultado del producto de la cantidad de electricidad consumida y su correspondiente factor de mix eléctrico.
- *B. Consumo eléctrico en vehículos eléctricos y/o híbridos enchufables*

Los datos incógnita serán los correspondientes a los consumos de la electricidad cargada en el vehículo durante el periodo de cálculo.

Así, la información a cumplimentar en este apartado es la siguiente:

<u>.</u>

- **Edificio / Sede:** indique la sede a la que corresponde el vehículo. Tenga en cuenta que, si el nombre de una sede aparece varias veces, este ha de estar escrito exactamente de la misma manera. En caso contrario, el desglose de resultados según sedes será incorrecto.
- **Nombre de la comercializadora suministradora de energía:** En caso de realizarse recargas en electrolineras o puntos de recarga públicos, deberá indicar la opción "*Otras*" si desconoce cuál es la comercializadora que suministra la electricidad.
- **¿Se dispone de Garantía de Origen (GdO)?** El Sistema de Garantía de Origen (GdO) y etiquetado de la electricidad es un sistema mediante el cual la CNMC (Comisión Nacional de los Mercados y la Competencia) garantiza que el origen de la energía eléctrica generada proviene de fuentes renovables o de sistemas de alta eficiencia. Las GdO a las que se refiere esta calculadora son de dos tipos:
	- Las que acreditan que la energía eléctrica generada proviene de fuentes renovables en cuyo caso el factor de emisión será 0 kg CO<sub>2</sub>eg/kWh.
	- Las que acreditan que la energía eléctrica generada proviene de sistemas de cogeneración de alta eficiencia en cuyo caso el factor de emisión será 0,302 kg CO<sub>2</sub>eq/kWh.

<sup>20</sup> Circular 2/2021, de 10 de febrero, de la Comisión Nacional de los Mercados y la Competencia, por la que se establece la metodología y condiciones del etiquetado de la electricidad para informar sobre el origen de la electricidad consumida y su impacto sobre el medio ambiente [\(https://www.boe.es/buscar/act.php?id=BOE-A-2021-](https://www.boe.es/buscar/act.php?id=BOE-A-2021-2570) [2570\)](https://www.boe.es/buscar/act.php?id=BOE-A-2021-2570).

- **Dato de consumo (kWh):** suma de los kWh de los consumos que se indican en las facturas de electricidad que comprenden el año de estudio.
- **Factor de emisión (kg CO2e/kWh - kg CO2/kWh):** f*actor de mix eléctrico<sup>21</sup>* empleado por cada comercializadora para el año de estudio que expresa las emisiones de  $CO<sub>2</sub>$  p de  $CO<sub>2</sub>$  equivalente asociadas a la generación de la electricidad que se consume. Este dato aparecerá automáticamente en función del año y la comercializadora seleccionada.

A partir del año 2021 los factores de mix eléctricos (y las emisiones calculadas a partir de los mismos) se expresan en **kg CO2e/kWh**. Para años anteriores únicamente se dispone del dato expresado en **kg CO2/kWh.**

Además, también a partir de 2021 y en el caso de comercializadoras que han efectuado redenciones de garantías de origen a sus clientes, estos factores se refieren al "etiquetado restante"<sup>22</sup> que es el factor que resulta una vez se detraen estas redenciones.

- **Emisiones (kg CO2e / kg CO2):** valor que aparece automáticamente como resultado del producto de la cantidad de electricidad consumida y su correspondiente factor de mix eléctrico.
- *C. Consumo de calor, vapor, frío o aire comprimido*

Consumo de calor, vapor, frío o aire comprimido que se adquieren externamente, para su utilización en equipos o instalaciones propiedad del ayuntamiento o que están bajo su control.

En este caso **no se proporcionan los valores de los factores de emisión**. La organización deberá solicitar este dato para el año correspondiente a la compañía que le suministra esta energía (calor/vapor/frío).

 **Edificio / Sede:** en caso de que las instalaciones que consumen calor, vapor, frío o aire comprimido se ubiquen en diferentes lugares (edificios / sedes) y disponga de los datos desagregados en función de los mismos, si lo desea, puede en esta celda especificar cuáles son y en la hoja *8. Informe final. Resultados* se reflejará el desglose de emisiones de cada uno de ellos. Tenga en cuenta que, si el nombre de una sede aparece varias veces, éste ha de estar escrito exactamente de la misma manera. En caso contrario, el desglose de resultados según sedes será incorrecto.

<sup>21</sup> [https://gdo.cnmc.es/CNMC/resumenGdo.do?informe=etiquetado\\_electricidad=](https://gdo.cnmc.es/CNMC/resumenGdo.do?informe=etiquetado_electricidad=)

<sup>22</sup> Circular 2/2021, de 10 de febrero, de la Comisión Nacional de los Mercados y la Competencia, por la que se establece la metodología y condiciones del etiquetado de la electricidad para informar sobre el origen de la electricidad consumida y su impacto sobre el medio ambiente [\(https://www.boe.es/buscar/act.php?id=BOE-A-2021-](https://www.boe.es/buscar/act.php?id=BOE-A-2021-2570) [2570\)](https://www.boe.es/buscar/act.php?id=BOE-A-2021-2570).

- **Tipo de energía adquirida:** desplegable en el que diferencia:
	- o Calor
	- o Vapor
	- o Frío
	- o Aire comprimido
- **Dato de consumo (kWh):** suma de los kWh de los consumos que se indican en las facturas de electricidad que comprenden el año de estudio.
- **Factor de emisión (kg CO2e/kWh):** dato proporcionado por la compañía que le suministra esta energía (calor / vapor / frío / aire comprimido) para el año de cálculo.
- **Emisiones (kg CO2e):** valor que aparece automáticamente como resultado del producto de la cantidad de electricidad consumida y su correspondiente factor de mix eléctrico.

#### **RESULTADOS**

#### **8. Informe final: Resultados**

<span id="page-35-0"></span>En este apartado se presenta el resultado de la huella de carbono del ayuntamiento de alcance 1+2 obtenido para el año de cálculo y, en su caso, los resultados desglosados por sedes, así como los resultados de la huella para los años anteriores introducidos.

#### **Resultados absolutos para el año de cálculo**

Además del resultado final de la huella, aparecerá una tabla y su representación gráfica en la que se reflejen las emisiones resultantes de cada uno de las actividades estudiadas para el año de cálculo:

#### Emisiones directas (alcance 1)

- Instalaciones fijas
- Transporte por carretera (las emisiones de los vehículos eléctricos se engloban en emisiones indirectas debidas al consumo de electricidad).
- Transporte ferroviario, marítimo y aéreo
- Funcionamiento de maquinaria
- Fugitivas climatización y refrigeración

#### Emisiones indirectas (alcance 2)

- Electricidad edificios
- Electricidad vehículos
- Calor, vapor, frío, aire comprimido

#### **Resultados relativos para el alcance 1+2 (Evolución)**

Se ofrece el resultado de huella de carbono de alcance 1+2 de forma relativa, según el índice de actividad "nº de habitantes". En caso de haber calculado la huella de carbono para años anteriores al de estudio, se reflejarán también los resultados relativos y su evolución en las gráficas correspondientes.

#### **Resultados por edificio / sede**

Por último, en caso de que haya desglosado los datos de consumo según sedes, aparecerán en este apartado los resultados desglosados en función de los mismos.

#### **9. Factores de emisión**

<span id="page-36-0"></span>En este apartado se indican los factores de emisión, los Potenciales de Calentamiento Global, los factores de conversión y los valores de los mix eléctricos según las diferentes comercializadoras existentes para cada año que se han utilizado en la calculadora. Además de indicar los valores de estos datos, se indican sus unidades y las fuentes de información de donde se han obtenido.

#### **10. Revisiones de la calculadora**

<span id="page-36-1"></span>En este anexo se indican las versiones que se han ido publicando en la web, la fecha de publicación y las modificaciones que incluyen respecto a la versión anterior.